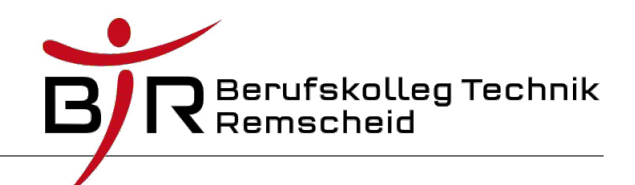

## Konstruktoren in Java

Konstruktoren sind ganz spezielle Methoden einer Klasse. Ein Konstruktor wird automatisch immer dann ausgeführt, sobald ein Objekt einer Klasse mit *new* erzeugt wird.

Es kann frei gewählt werden, welche Befehle ein Konstruktor ausführt. Häufig werden Variablen des erzeugten Objekts mit sinnvollen Werten vorbelegt.

Konstruktoren haben die folgenden Eigenschaften:

- 1. Sie heißen exakt so wie die Klasse.
- 2. Sie haben keinen Rückgabedatentyp (auch nicht void).
- 3. Es kann mehrere Konstruktoren geben, die sich in der Liste der Übergabeparameter unterscheiden (Überladung)
- 4. Ein Konstruktor ohne Parameter heißt Standardkonstruktor, einer mit Parametern Parameterkonstruktor.
- 5. Sie sind in der Regel *public*.

## Ein Beispiel

Betrachtet wird die Klasse *Person*:

```
class Person
{
     private String name;
     private int alter;
     public Person() and a matter than the multiple of the Middle Person (1) standardkonstruktor
      {
           name = "Unbekannt";
           alter = -1;
      }
     public Person(String namePerson) // erster
      { // Parameterkonstruktor
           name=namePerson;
           alter=-1;
      }
```
}

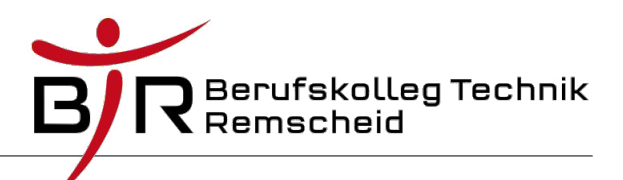

```
public Person(String namePerson, int alterPerson)
                                  // weiterer Parameterkonstruktor
{
     name=namePerson;
     alter=alterPerson;
}
```
Im Hauptprogramm lassen sich die Konstruktoren dann wie folgt verwenden:

```
Person meier = new Person();
Person schmidt = new Person("Schmidt");
Person kerner = new Person("Kerner", 49);
```
In diesen Beispielen wird zuerst der Standardkonstruktor, dann der Parameterkonstruktor mit einem Parameter und schließlich der Parameterkonstruktor mit zwei Parametern verwendet. Die Attribute der Objekte haben dann die übergebenen oder in den Konstruktoren festgelegten Werte.

## Weitere wichtige Anmerkungen zu Konstruktoren

- Die set-Methoden müssen zum Setzen der Daten hier nicht mehr zwangsweise verwendet werden.
- Es sind noch weitere Parameterkonstruktoren möglich. Hier fehlt zum Beispiel noch ein Konstruktor, der nur das Alter, aber nicht den Namen übergeben bekommt.
- Der Inhalt eines Konstruktors kann beliebig gewählt werden.
- Wird vom Programmierer kein Konstruktor angegeben, so erzeugt das System einen sogenannten *Default Konstruktor.* Dieser enthält keine weiteren Befehle und reserviert im Hauptspeicher nur den für das Objekt benötigten Speicherplatz. Jedes Objekt verfügt also immer über mindestens einen Konstruktor.

**Achtung:** Gibt es mindestens einen Parameterkonstruktor **und** legt man selbst keinen Standardkonstruktor an, so wird automatisch **kein** Default Konstruktor erzeugt !!

• Werden lokale Variablen nicht initialisiert, so lässt sich das Java-Programm nicht übersetzen. Werden Attribute in Objekten im Konstruktor nicht initialisiert, so werden Default-Werte verwendet. Diese sind nach Datentyp unterschiedlich (siehe Tabelle auf der nächsten Seite).